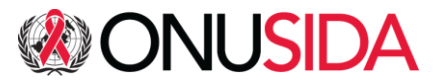

# **CONSEIL DE COORDINATION DU PROGRAMME**

# **48ÈME RÉUNION DU CCP**

DATE : 29 juin – 2 juillet 2021

HORAIRE : 13h00-16h30 (Heure de Genève)

LIEU : Virtuelle – Zoom

# **Information à l'intention des participants**

La présente note d'information a été préparée pour faciliter la participation de chacun et chacune et assurer le succès de la session virtuelle du CCP, et doit être lue en parallèle avec les documents suivants :

- Modalités et procédures pour les réunions virtuelles 2021 du CCP de L'ONUSIDA [\(UNAIDS/PCB\(EM\)/3.2\)](https://www.unaids.org/fr/resources/documents/2021/PCB2021_Virtual_Modalities_Procedures)
- [Calendrier résumé](https://www.unaids.org/fr/resources/documents/2021/PCB48_2021_Schedule)

# **DATE ET LIEU DE LA RÉUNION**

Suite à la recommandation de la 43<sup>ème</sup> réunion du Conseil de coordination du Programme (CCP) (43<sup>ème</sup> [décisions du CCP\)](https://www.unaids.org/fr/resources/documents/2018/PCB43_Decisions), et comme convenu lors de la prise de décision intersessionnelle sur les modalités et procédures pour les réunions virtuelles du CCP de l'ONUSIDA en 2021 compte tenu de la crise COVID-19 [\(UNAIDS/PCB\(EM\)/3.2\)](https://www.unaids.org/fr/resources/documents/2021/PCB2021_Virtual_Modalities_Procedures), la 48ème réunion du CCP de l'ONUSIDA se tiendra virtuellement du 29 juin au 2 juillet 2021.

La réunion sera gérée depuis la salle de conférence Kofi A. Annan au siège de l'ONUSIDA à Genève, Suisse, 20 avenue Appia,1211 Genève 27, en présence de représentants du Président du CCP, de la Directrice exécutive de l'ONUSIDA, des Directeurs exécutifs adjoints et du personnel du Secrétariat en appui, en suivant strictement les lignes directrices de la réunion concernant le COVID-19.

La réunion virtuelle du Conseil de coordination du Programme se tiendra par l'intermédiaire de la plateforme Zoom. La plateforme Zoom a considérablement renforcé les mesures de sécurité au cours des derniers mois et est maintenant utilisée dans une variété de réunions du conseil d'administration de l'ONU. Cette plateforme sera également utilisée pour toutes les présessions et les séances d'information.

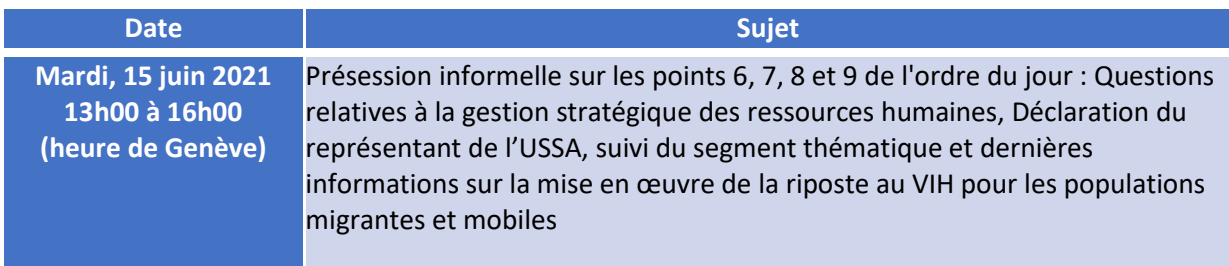

#### **PROGRAMME DES RÉUNION**

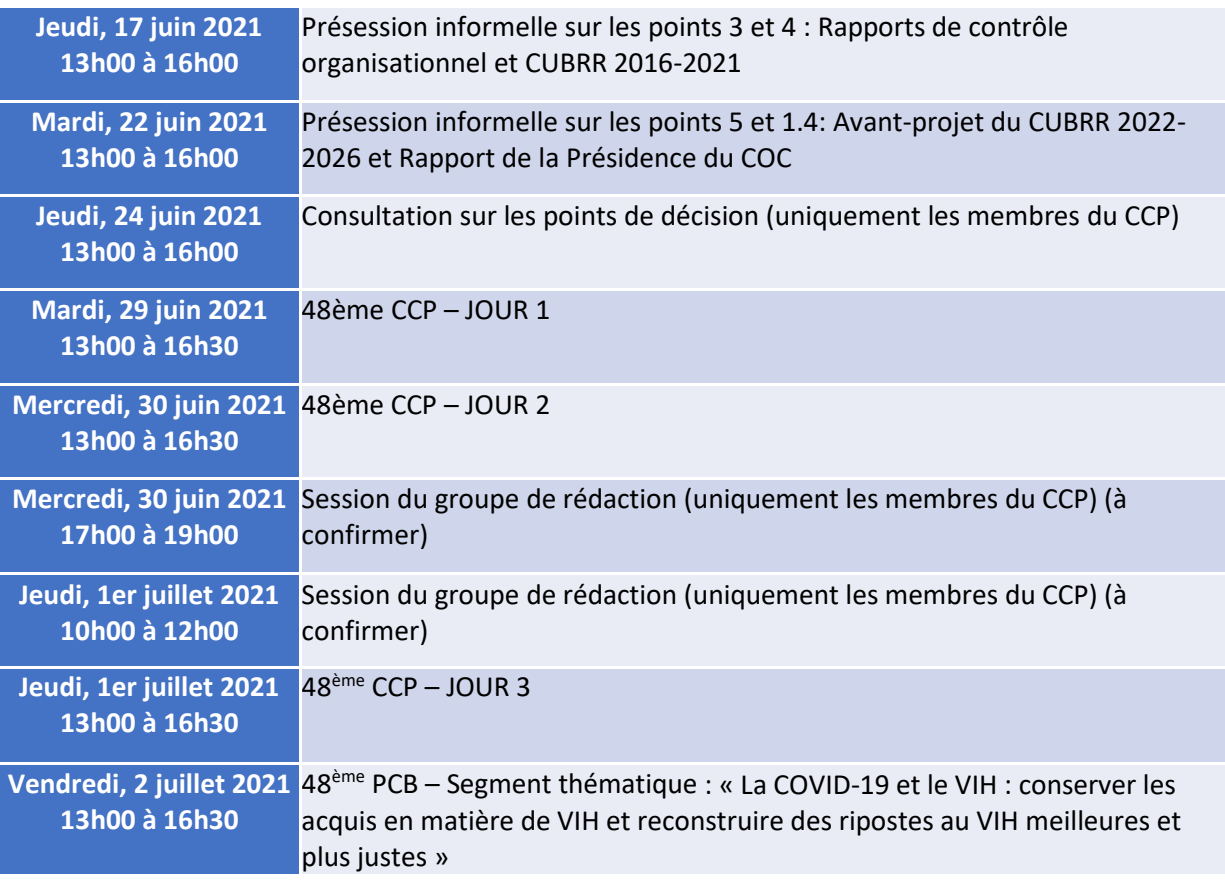

## **PROCÉDURE D'INSCRIPTION POUR LES MEMBRES DU CCP**

L'inscription en ligne est nécessaire pour la 48<sup>ème</sup> réunion du CCP de l'ONUSIDA (29 juin au 2 juillet 2021) et les présessions informelles.

**INSCRIPTION** : Les participants doivent s'inscrire en suivant le lien d'inscription sur le site web de l'ONUSIDA avant la date limite du **vendredi 11 juin 2021.** Les inscriptions continueront jusqu'au vendredi 18 juin 2021, mais l'accès aux présessions informelles peut être retardé pour les inscriptions soumises après le vendredi 11 juin 2021**.** Sur le formulaire d'inscription, les participants pourront indiquer les sessions auxquelles ils participeront : [http://pcbregistration.unaids.org/.](http://pcbregistration.unaids.org/)

**CONDITIONS D'INSCRIPTION** : Telles qu'approuvées dans le document sur les modalités intersessions [\(UNAIDS/PCB\(EM\)/3.2,](https://www.unaids.org/fr/resources/documents/2021/PCB2021_Virtual_Modalities_Procedures) §16), « …*il est recommandé de limiter l'accès à la réunion à six participants par délégation pour chacun des 22 États membres du CCP, pour chacun des six sièges destinés aux coparrainants et des cinq sièges pour la délégation des ONG, et à<sup>1</sup> quatre participants pour les États membres, les observateurs des ONG et les organisations intergouvernementales. Des dérogations seront accordées au cas par cas en consultation avec le président du CCP et le directeur exécutif de l'ONUSIDA. Si vous* 

<sup>1</sup> **États membres** : Chaque délégation d'États membres du CCP disposera d'un total de 6 participants pour chaque État membre du CCP.

**Coparrainants** : Les coparrainants disposent de six sièges. 6 participants seront attribués à chaque siège, soit un total de 36 participants.

**Délégation des ONG** : Comme pour les autres délégations, la délégation des ONG disposera d'une affectation de six participants pour chacun de ses cinq sièges, soit un total de 30 participants. Concrètement, le membre de la délégation des ONG et son suppléant occuperont ces sièges.

*souhaitez effectuer une demande, veuillez envoyer une note verbale à [pcbgovernance@unaids.org](mailto:pcbgovernance@unaids.org) en justifiant votre demande.* »

Les délégations doivent soumettre une note verbale pour les États membres, et une note simple pour les autres participants au moment de leur inscription. La note verbale ou la note peut être soumise directement par le biais du formulaire d'inscription. Les délégués approuvés recevront un courriel de confirmation comprenant des instructions spécifiques pour l'accès à la plateforme Zoom.

La note verbale ou la note pour les membres du CCP (vingt-deux États membres, la délégation des ONG du CCP et les coparrainants) doit également indiquer un participant et un suppléant qui participeront aux sessions du groupe de rédaction.

Veuillez noter que les limitations susmentionnées pour les participants ne seront pas appliquées pour les présessions informelles. L'inscription à ces réunions ne nécessitera donc pas la présentation d'une note verbale ou d'une note. Veuillez-vous référer au formulaire d'inscription qui indique la procédure à suivre dans le cas où vous souhaiteriez vous inscrire pour participer uniquement aux présessions.

Comme convenu dans le document intersession, la consultation sur les points de décision sera limitée aux membres du CCP. Tous les membres du CCP qui se sont inscrits pour participer aux présessions informelles seront automatiquement inscrits à cette consultation.

**SÉCURITÉ** : Les participants sont priés de remplir soigneusement tous les champs obligatoires. Lorsqu'ils rejoindront les séances virtuelles, l'identité des participants sera vérifiée sur la liste des inscrits. Si l'identité ou l'affiliation d'un participant ne peuvent pas être confirmées, celui-ci sera déconnecté pour des raisons de sécurité. Chaque participant inscrit recevra un lien unique pour rejoindre la réunion. **Pour assurer la sécurité de la réunion, les participants ne doivent pas partager ou transmettre leur lien Zoom unique.**

#### **PROCEDURE D`INSCRIPTION POUR LES OBSERVATEURS**

Le statut d'observateur aux réunions du CCP peut être accordé par le Directeur exécutif sur demande écrite exprimant un intérêt, après consultation avec la présidence du CCP, à tout Etat Membre d'un Organisme coparrainant et à toute organisation intergouvernementale ou non gouvernementale [\(Modus Operandi](https://www.unaids.org/fr/resources/documents/2020/modus-operandi-PCB) du CCP, §12).

L'inscription en ligne est nécessaire pour la 48<sup>ème</sup> réunion du CCP de l'ONUSIDA (29 juin au 2 juillet 2021) et les présessions informelles.

**INSCRIPTION** : Les participants doivent s'inscrire en suivant le lien d'inscription sur le site web de l'ONUSIDA avant la date limite du **vendredi 11 juin 2021.** Les inscriptions continueront jusqu'au vendredi 18 juin 2021, mais l'accès aux présessions informelles peut être retardé pour les inscriptions soumises après le vendredi 11 juin 2021**.** Sue le formulaire d'inscription, les participants pourront indiquer les sessions auxquelles ils participeront : [http://pcbregistration.unaids.org/.](http://pcbregistration.unaids.org/)

**CONDITIONS D'INSCRIPTION :** Telles qu'approuvées dans le document sur les modalités intersessions au paragraphe 16 [\(UNAIDS/PCB\(EM\)/3.2,](https://www.unaids.org/fr/resources/documents/2021/PCB2021_Virtual_Modalities_Procedures) §16), « …*il est recommandé de limiter l'accès à la réunion à six participants par délégation pour chacun des 22 États membres du CCP, pour chacun des six sièges destinés aux coparrainants et des cinq sièges*  *pour la délégation des ONG, et à<sup>2</sup> quatre participants pour les États membres, les observateurs des ONG et les organisations intergouvernementales. Des dérogations seront accordées au cas par cas en consultation avec le président du CCP et le directeur exécutif de l'ONUSIDA. Si vous souhaitez effectuer une demande, veuillez envoyer une note verbale à [pcbgovernance@unaids.org](mailto:pcbgovernance@unaids.org) en justifiant votre demande.* »

Les délégations doivent soumettre une note verbale pour les États membres, et une note simple pour les autres participants au moment de leur inscription. La note verbale ou la note peut être soumise directement par le biais du formulaire d'inscription. Les délégués approuvés recevront un courriel de confirmation comprenant des instructions spécifiques pour l'accès à la plateforme Zoom.

Veuillez noter que les limitations susmentionnées pour les participants ne seront pas appliquées pour les sessions de pré-réunion. L'inscription à ces réunions, qui se fait par le même lien d'inscription, ne nécessitera donc pas la soumission d'une note verbale. Veuillezvous référer au formulaire d'inscription qui indique la procédure à suivre dans le cas où vous souhaiteriez vous inscrire pour participer uniquement aux présessions.

**SÉCURITÉ :** Les participants sont priés de remplir soigneusement tous les champs obligatoires. Lorsqu'ils rejoindront les séances virtuelles, l'identité des participants sera vérifiée sur la liste des inscrits. Si l'identité ou l'affiliation d'un participant ne peuvent pas être confirmées, celui-ci sera déconnecté pour des raisons de sécurité. Chaque participant inscrit recevra un lien unique pour rejoindre la réunion. **Pour assurer la sécurité de la réunion, les participants ne doivent pas partager ou transmettre leur lien Zoom unique.**

## **DOCUMENTS**

La page du Conseil de coordination du Programme de l'ONUSIDA sur le site web de l'ONUSIDA permet un accès électronique facile à tous les documents de séance qui seront mis en ligne, en anglais et en français, courant de mai et juin : 48ème [réunion, Conseil de coordination du Programme, 29 juin –](https://www.unaids.org/fr/whoweare/pcb/48) 2 juillet 2021 | ONUSIDA

Pour chaque point de l'ordre du jour, les présentations seront mises en ligne sur une plateforme partagée, à la disposition des participants inscrits, avant les présessions et la consultation. Les participants inscrits recevront le lien vers la plateforme sécurisée avant les présessions.

Les membres du CCP et les observateurs seront invités à soumettre des déclarations écrites avant la réunion. Ces déclarations seront mises à la disposition des participants inscrits sur un site Internet sécurisé et feront partie du compte rendu officiel de la réunion.

Les participants sont encouragés à consulter ces documents sur le site Internet du CCP et à les télécharger pour impression si nécessaire.

<sup>2</sup> **États membres** : Chaque délégation d'États membres du CCP disposera d'un total de 6 participants pour chaque État membre du CCP.

**Coparrainants** : Les coparrainants disposent de six sièges. 6 participants seront attribués à chaque siège, soit un total de 36 participants.

**Délégation des ONG** : Comme pour les autres délégations, la délégation des ONG disposera d'une affectation de six participants pour chacun de ses cinq sièges, soit un total de 30 participants. Concrètement, le membre de la délégation des ONG et son suppléant occuperont ces sièges.

#### **PRESESSIONS INFORMELLES DU CCP SUR LES POINTS DE L'ORDRE DU JOUR DU CCP (accessibles à tous les participants) CONSULTATION SUR LES POINTS DE DÉCISION PROPOSES (accessible aux membres du CCP)**

Des présessions informelles permettant d'aborder des points spécifiques à l'ordre du jour ainsi qu'une consultation sur tous les points de décision proposés seront organisées avant la 48ème réunion du CCP par le Président du CCP. Pendant ces présessions, le Secrétariat et les autres responsables des points à l'ordre du jour fourniront des aperçus et des présentations détaillées de leurs documents et des décisions proposées, afin que les participants au CCP puissent se familiariser avec le contenu, demander les éclaircissements nécessaires et examiner les points de décision envisagés.

Pour chaque point de l'ordre du jour, les présentations préenregistrées seront mises en ligne sur une plateforme partagée, à la disposition des participants inscrits. Les enregistrements des présentations faites pendant les présessions seront ajoutées à la plateforme sécurisée après la réunion concernée.

## **EXIGENCES TECHNIQUES ET ASSISTANCE AUX PARTICIPANTS**

Les participants inscrits recevront un lien Zoom unique pour chaque réunion à laquelle ils se sont inscrits sur la plateforme d'inscription. **Les participants ne doivent pas transmettre ou partager leurs liens Zoom uniques pour des raisons de sécurité.**

Une assistance informatique pour tester la plateforme Zoom sera disponible par courriel à l'adresse suivante : [PCBITSupport@unaids.org.](mailto:PCBITSupport@unaids.org) Tous les participants pourront tester leur système audio et vidéo avant chaque session entre 12h-13h heure de Genève.

Veuillez trouver ci-dessous quelques conseils pour faciliter l'accès et utilisation de la plateforme Zoom :

- Lien unique : chaque participant recevra un lien unique pour accéder à une réunion Zoom. **Les participants ne devraient pas transmettre ou partager leur lien**. Le lien applique certains identifiants qui permettent au Secrétariat la contre-vérification sur la liste des inscrits.
- **Convention d'appellation** : le lien individuel de chaque participant appliquera une convention d'appellation établie pour la réunion.

Pour les États membres elle est comme suit : MS – Nom du pays – Nom du participant.

Pour les observateurs, elle est comme suit : Etat observateur / ONG – Nom du pays / organisation – Nom du participant.

- **Demander la parole** : quand le Président ouvrira le débat selon l'approche convenu (États membres du CCP, délégation des ONG, coparrains suivis des États observateurs, des ONG observatrices et des organisation intergouvernementales observatrices), les participants seront invités à demander la parole en utilisant la fonction de main levée de Zoom. Pour ce faire, cliquez sur le bouton "Participants" en bas au centre de l'écran. Les participants ayant levé la main seront ensuite invités par le modérateur à activer leur son (unmute) pour prendre la parole au fur et à mesure.

Cliquer sur le bouton « Participants » :

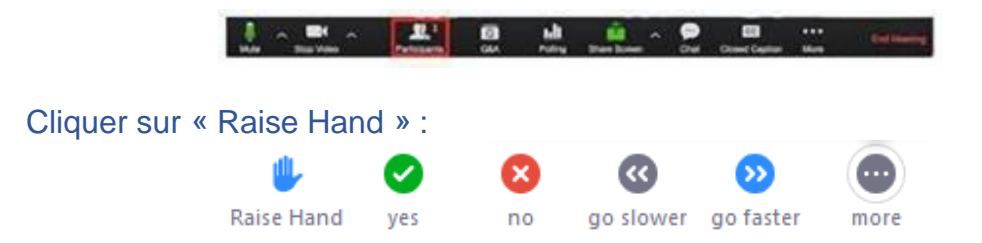

- Prise de parole : Le son de tous les participants sera désactivé à l'entrée. Quand le Président donnera la parole à un participant, une fenêtre apparaîtra demandant à celui-ci d'accepter le rétablissement du son. Pour pouvoir parler, les participants devront accepter cette demande et ensuite ils pourront s'adresser à la réunion.
- Les participants sont invités à **prendre en considération les conseils suivants relatifs à la prise de parole à distance** :
	- o Préférez l'utilisation de la connexion Ethernet au WiFi ;
	- o Désactivez les notifications sonores (courriels, WhatsApp, etc.) ;
	- o Installez-vous en intérieur et éliminez les bruits de fond en fermant les portes et les fenêtres ;
	- o Sur la vidéo, assurez-vous que votre arrière-plan est monochrome et que les distractions visuelles sont réduites au strict minimum ;
	- o Utilisez de préférence des casques individuels dotés de microphones de haute qualité ; évitez de déplacer le microphone pendant les séances virtuelles ; évitez d'utiliser un casque Bluetooth ;
	- o Utilisez un PC ou un ordinateur portable, pas un téléphone mobile ou un iPad ;
	- $\circ$  Coupez le microphone lorsque vous ne parlez pas, assurez-vous que l'endroit depuis lequel vous participez est, autant que faire se peut, insonorisé et dépourvu d'écho.

# **DÉCLARATIONS ET DISCOURS EN PLÉNIÈRE**

Afin de garantir le déroulement harmonieux de la 48ème réunion du CCP, les membres du CCP et les observateurs seront invités à transmettre une déclaration écrite avant la réunion à [PCBGovernance@unaids.org.](mailto:PCBGovernance@unaids.org) Les textes de ces interventions seront mis à la disposition des participants inscrits sur une plateforme sécurisée et feront partie du registre officiel de la réunion. Les participants inscrits recevront le lien vers la plateforme sécurisée avant les présessions et la consultation.

Lorsque les participants au CCP jugeront nécessaire de compléter leurs déclarations écrites ou vidéo préenregistrées, ils seront invités à faire de brèves interventions pendant les réunions virtuelles. Afin de respecter le calendrier serré des réunions, les membres et les observateurs disposeront de **deux minutes maximum** pour leurs interventions. Les orateurs s'exprimant au nom d'une circonscription disposeront de **trois minutes**. Le chronométrage sera régulé par des « feux de signalisation » virtuels qui effectueront le décompte des minutes restantes pour chaque orateur.

En outre, conformément à la pratique courante et pour faciliter la discussion et garantir la précision et l'exactitude de l'interprétation et du procès-verbal, les participants sont priés de transmettre le texte de leurs déclarations faites dans une des six langues officielles de l'ONU à [PCBGovernance@unaids.org](mailto:PCBGovernance@unaids.org)**.** 

Les Représentants pourront demander la parole pendant les séances virtuelles, soit en utilisant la fonction « main levée », soit par la fonction de 'chat' ou messagerie instantanée de la réunion virtuelle.

Les intervenants sont priés de prononcer leurs déclarations à un rythme de parole normal. Un débit trop rapide risque d'entraver la clarté et la précision de l'interprétation.

#### **PRISE DE DÉCISIONS**

Comme indiqué dans le document du CCP, Modalités et procédures pour les réunions virtuelles 2021 du CCP de l'ONUSIDA [\(UNAIDS/PCB\(EM\)/3.2,](https://www.unaids.org/fr/resources/documents/2021/PCB2021_Virtual_Modalities_Procedures) §34)*,* la réunion virtuelle donnera la priorité à la prise de décision simple étant donné la difficulté et l'inégalité des négociations en ligne.

Afin de faciliter des prises de décisions consensuelles, les présessions de la réunion offriront une opportunité pour soulever et résoudre les problèmes relatifs aux points de décision proposés dans les documents du CCP.

Si nécessaire, le Président prévoit deux sessions du groupe de rédaction sur la plateforme Zoom pour parvenir à un consensus sur les points de décision. Les sessions de rédaction auront lieu comme suit :

**- Mercredi 30 juin, 17h00-19h00, heure de Genève**

**- Jeudi 1 er juillet, 10h00-12h00, heure de Genève**

Les sessions de rédaction sont limitées aux membres du CCP (vingt-deux États membres élus, les coparrains et la délégation des ONG). Dans la note verbale ou la note simple soumise par chaque délégation, cette dernière doit identifier un membre et un suppléant pour les sessions de rédaction.

## **SÉCURITÉ**

Lors de l'inscription en ligne, les participants sont priés de remplir soigneusement tous les champs obligatoires. Chaque participant inscrit recevra un lien unique pour rejoindre la réunion. **Les participants ne doivent pas partager ou transmettre leur lien.** Lorsqu'ils rejoindront les séances virtuelles, l'identité des participants sera vérifiée sur la liste des inscrits. Si l'identité ou l'affiliation d'un participant ne peuvent être confirmées, celui-ci sera déconnecté pour des raisons de sécurité.

Il est également demandé aux participants de rester connectés pendant toute la durée des séances, même pendant les pauses, car des contrôles de sécurité supplémentaires sont nécessaires à chaque connexion.

#### **QUESTIONS**

ENREGISTREMENT : [PCBRegistration@unaids.org](mailto:PCBRegistration@unaids.org)

ZOOM / INFORMATIQUE : [PCBITSupport@unaids.org](mailto:PCBITSupport@unaids.org)

ENVOI DE PUBLICATIONS/DOCUMENTS AU CCP : [PCBGovernance@unaids.org](mailto:PCBGovernance@unaids.org)

DÉCLARATIONS ÉCRITES OU VIDÉO : [PCBGovernance@unaids.org](mailto:PCBGovernance@unaids.org)